# **OPCIÓN A**

**1.A** a) Justificar, razonadamente, que la gráfica de la función **f(x) = x15+ x + 1,** corta al eje **OX** al menos una vez en el intervalo **[- 1 , 1]**.

b) Determinar, razonadamente, el número exacto de puntos de corte con el eje **OX** cuando **x**  recorre toda la recta real.

a) **Teorema de conservación del signo.-** Si *f(x)* es continua en **x0** y *f(x0) ≠ 0*, entonces existe un entorno de x<sub>0</sub>, (x<sub>0</sub> – δ, x<sub>0</sub> + δ) en el que la función tiene el mismo signo que  $f(x_0)$ , es decir:

sign [f(x)] = sign [f(x<sub>0</sub>)],  $\forall x \in (x_0 - \delta \ x_0 + \delta)$ 

Como consecuencia de este teorema tendremos la siguiente proposición:

#### Si una función f(x) es continua en un punto x<sub>0</sub>, y toma valores positivos y negativos en **todo entorno de**  $x_0$  **entonces**  $f(x_0) = 0$

La función dada es **continua** para todo valor real de **x,** y además en el intervalo **[- 1 , 1]**:

 $(-1) = (-1)^{15} + (-1) + 1 = -1 - 1 + 1 = -1 \Rightarrow sign|f(-1)|$  $f(1) = 1^{15} + 1 + 1 = 1 + 1 + 1 = 3 \implies sign[f(1)]$  $\sqrt{2}$  $=1^{15}+1+1=1+1+1=3 \implies$  sign[f(1)] = +  $(-1)^{15}$  +  $(-1)$  + 1 =  $-1$  – 1 + 1 =  $-1$   $\Rightarrow$  sign  $|f(-1)|$  =  $3(1) = 1^{15} + 1 + 1 = 1 + 1 + 1 = 3 \implies sign | f(1)$  $1 = (-1)^{15} + (-1) + 1 = -1 - 1 + 1 = -1 \Rightarrow sign | f(-1)$ 15 15  $f(1) = 1^{15} + 1 + 1 = 1 + 1 + 1 = 3 \implies sign|f$  $f(-1) = (-1)^{15} + (-1) + 1 = -1 - 1 + 1 = -1 \Rightarrow sign[f(-1)] = -$  por lo tanto existe, al menos

un punto  $x_0$ , perteneciente al intervalo en donde  $f(x_0) = 0$ 

b)

Para ver si hay más intervalos, en donde puedan existir puntos de corte con el eje **OX**, estudiaremos los de crecimiento y decrecimiento, y de haberlos lo hallaremos como en el apartado a), de no existir el punto será único y ya determinado

$$
f'(x) = 15x^{14} + 1 \Rightarrow Crecimiento \Rightarrow f'(x) > 0 \Rightarrow 15x^{14} + 1 > 0 \Rightarrow 15x^{14} > -1 \Rightarrow x^{14} > \frac{-1}{15} \Rightarrow x > 14 - \frac{1}{15} \Rightarrow \forall x \notin \mathfrak{R} \Rightarrow \text{No se puede det er min ar} \Rightarrow \begin{cases} f(-1) = -1 \\ f(1) = 3 \end{cases} \Rightarrow \text{Siempre creciente}
$$

Al ser monótona creciente solo hay un intervalo de crecimiento  $(-\infty, \infty)$ y solo existe el punto  $x_0$  en donde  $f(x_0) = 0$ , ya indicado en el apartado a)

**2.A.-** a) Determinar el punto **P**, contenido en el primer cuadrante, en el que se corta la gráfica de la función  $f(x) = \frac{x}{2}$  $f(x) = \frac{x^2}{x}$  y la circunferencia  $x^2 + y^2 = 8$ 

b) Calcular el área de la región limitada por la recta que une el origen y el punto **P** hallado en el apartado anterior, y el arco de curva  $y = \frac{0}{2}$  $y = \frac{x^2}{2}$  comprendido entre el origen y el punto **P** 

) *a*

$$
x^{2} + \left(\frac{x^{2}}{2}\right)^{2} = 8 \implies x^{2} + \frac{x^{4}}{4} = 8 \implies 4x^{2} + x^{4} = 32 \implies x^{4} + 4x^{2} - 32 = 0 \implies t = x^{2} \implies t^{2} + 4t - 32 = 0 \implies t = 16 + 128 = 144 \implies 0 \implies t_{1,2} = \frac{-4 \pm \sqrt{144}}{2} \implies \begin{cases} t_{1} = \frac{-4 + 12}{2} = 4 \implies x^{2} = 4 \implies x = \pm \sqrt{4} \implies \begin{cases} x = 2\\ x = -2 \end{cases} \\ t_{1} = \frac{-4 - 12}{2} = -8 \implies x^{2} = -8 \implies x = \pm - 8 \implies \forall x \notin \mathfrak{R}
$$

 $(2) = \frac{2}{\epsilon} = 2 \Rightarrow P(2, 2)$ 2 ) *b* Como tiene que estar contenido en el primer cuadrante  $\Rightarrow x=2 \Rightarrow f(2)=\frac{2^2}{2}=2 \Rightarrow P(2, 2)$ 

$$
Equation de la recta \Rightarrow m = \frac{2 - 0}{2 - 0} = 1 \Rightarrow y - 2 = x - 2 \Rightarrow x - y = 0
$$
\n
$$
\begin{cases}\ny^2 = 8 - x^2 \Rightarrow y = \pm \sqrt{8 - x^2} \Rightarrow h(x) = \sqrt{8 - x^2} \Rightarrow h(x) = \sqrt{8 - 1^2} = \sqrt{7} \Rightarrow \sqrt{7} > 1 \Rightarrow h(x) > g(x) \\
A = \int_0^2 \sqrt{8 - x^2} \, dx - \int_0^2 x \, dx = \int_0^{\frac{\pi}{2}} \sqrt{8 - 8 \cdot \arctan^2 t} \cdot \sqrt{8} \cdot \cos t \, dt - \frac{1}{2} \cdot \left[ x^2 \right]_0^2 = \sqrt{8} \int_0^{\frac{\pi}{2}} \sqrt{8 \sqrt{1 - \sin^2 t}} \cdot \cos t \, dt - \frac{1}{2} \cdot \left[ x^2 \right]_0^2
$$
\n
$$
\begin{cases}\nx = \sqrt{8} \cdot \arctan\left(\frac{x}{\sqrt{8}}\right) \Rightarrow \\
t = \arcsan\left(\frac{x}{\sqrt{8}}\right) \Rightarrow \\
\frac{1}{\sqrt{8}} \cdot \cos t \, dt\n\end{cases}\nx = 2 \Rightarrow t = \arcsan\left(\frac{2}{\sqrt{8}}\right) = \arcsan\left(\frac{2}{2\sqrt{2}}\right) = \arcsan\left(\frac{\sqrt{2}}{2}\right) = \frac{\pi}{4}
$$
\n
$$
x = 0 \Rightarrow t = \arcsan\left(\frac{0}{\sqrt{8}}\right) = \arcsan(0) = 0
$$
\n
$$
A = 8 \int_0^{\frac{\pi}{2}} \cos t \cdot \cos t \, dt - \frac{1}{2} \cdot (2^2 - 0^2) = 8 \int_0^{\frac{\pi}{2}} \cos^2 t \, dt - \frac{4}{2} = 8 \int_0^{\frac{\pi}{2}} \frac{1 + \cos 2t}{2} \, dt - 2 = 4 \int_0^{\frac{\pi}{2}} (1 + \cos 2t) \, dt - 2
$$
\n
$$
\begin{cases}\n\cos^2 t + \sin^2 t = 1 \\
\cos^2 t - \sin^2 t = \cos 2t\n\end{cases}\n\Rightarrow \cos^2 t = \frac{1 + \cos 2t}{2}
$$
\n
$$
A = 4 \int
$$

**3.A.-** a) Discutir según los valores del parámetro **l** el sistema: ⎪  $4x+3y+z=2\lambda$ ⎨  $\int 2\lambda x + 2y + \lambda z = 1$  $x + \lambda y - z = 1$ 

b) Resolver el sistema anterior en los casos en que sea compatible

$$
|A| = \begin{vmatrix} 2\lambda & 2 & \lambda \\ 1 & \lambda & -1 \\ 4 & 3 & 1 \end{vmatrix} = 2\lambda^2 - 8 + 3\lambda - 4\lambda^2 + 6\lambda - 2 = -2\lambda^2 + 9\lambda - 10 \Rightarrow S/|A| = 0 \Rightarrow -2\lambda^2 + 9\lambda - 10 = 0 \Rightarrow
$$
  
\n
$$
2\lambda^2 - 9\lambda + 10 = 0 \Rightarrow \Delta = 81 - 80 = 1 > 0 \Rightarrow \lambda_{12} = \frac{9 \pm \sqrt{1}}{4} \Rightarrow \begin{cases} \lambda_1 = \frac{9 + 1}{4} = \frac{10}{4} = \frac{5}{2} \\ \lambda_2 = \frac{9 - 1}{4} = 2 \end{cases}
$$
  
\n
$$
\forall \lambda \in \mathbb{R} - \left\{ \frac{5}{2}, 2 \right\} \Rightarrow \text{rang}(A) = 3 = \text{Nümero de incognitas} \Rightarrow \text{Sistema Compatible Determinado}
$$
  
\n
$$
\text{Por Gauss} = \frac{5}{2}
$$
  
\n
$$
\begin{cases} 5 & 2 & \frac{5}{2} \\ 1 & \frac{5}{2} & -1 \\ 4 & 3 & 1 \end{cases} = \begin{cases} 10 & 4 & 5 & |2 \\ 2 & 5 & -2 & |2 \\ 4 & 3 & 1 & |5 \end{cases} = \begin{cases} 10 & 4 & 5 & |2 \\ 20 & 15 & 5 & |25 \\ 20 & 15 & 5 & |25 \end{cases} = \begin{cases} 10 & 4 & 5 & |2 \\ 0 & 21 & -15 & |8 \\ 0 & 21 & -15 & |8 \\ 0 & 21 & -15 & |8 \end{cases} =
$$
  
\n
$$
\begin{cases} 4 & 2 & 2 & |1 \\ 0 & 2 & 1 & |3 \\ 4 & 3 & 1 & |4 \end{cases} = \begin{cases} 4 & 2 & 2 & |1 \\ 4 & 8 & -4 & |4 \\ 4 & 3 & 1 & |4 \end{cases} = \begin{cases} 4 & 2 & 2 & |1 \\ 0 & 6 & -6 & |3 \\ 0 & 2 & -2 & |1 \\ 0 & 2 & -2 & |1 \end{cases} = \begin{cases} 4 & 2 & 2 & |1 \\
$$

### **Continúa el problema 3.A.-**

 $2\lambda^2 + 9\lambda - 10$  $4\lambda^3 - 14\lambda - 11$  $2\lambda^2 + 9\lambda - 10$  $4\lambda^3 - 8 - 3 - 4\lambda - 6\lambda - 4$  $2\lambda^2 + 9\lambda - 10$ 234  $1 \quad \lambda \quad 1$  $2\lambda$  2 1  $2\lambda^2 + 9\lambda - 10$  $6\lambda^2-2\lambda-5$  $2\lambda^2 + 9\lambda - 10$  $2\lambda - 4 + 2\lambda^2 - 4\lambda + 4\lambda^2 - 1$  $2\lambda^2 + 9\lambda - 10$  $4$   $2\lambda$  1  $1 \t -1$  $2\lambda$  1  $\lambda$ ) *b Continuación* 2 3 2 3  $=\frac{|4-3-2\lambda|}{-2\lambda^2+9\lambda-10}=\frac{4\lambda^3-8-3-4\lambda-6\lambda-4\lambda}{-2\lambda^2+9\lambda-10}=\frac{4\lambda^3-14\lambda-8}{-2\lambda^2+9\lambda-10}$ 2 2 2 2  $(12 + 12)^2$  $\frac{|4-2\lambda-1|}{-2\lambda^2+9\lambda-10} = \frac{2\lambda-4+2\lambda^2-4\lambda+4\lambda^2-1}{-2\lambda^2+9\lambda-10} = \frac{6\lambda^2-2\lambda-4}{-2\lambda^2+9\lambda-10}$ −  $=\frac{1}{-2\lambda^2+9\lambda-10}=\frac{2\lambda^2+9\lambda-10\lambda^2+9\lambda-10}{-2\lambda^2+9\lambda-10}=\frac{3\lambda^2+9\lambda^2}{-2\lambda^2+9\lambda}$  $\lambda^3 - 14\lambda$  $\lambda^2 + 9\lambda$  $\lambda^3 - 8 - 3 - 4\lambda - 6\lambda - 4\lambda$  $\lambda^2+9\lambda$ λ λ λ  $\lambda^2-2\lambda$  $\lambda^2+9\lambda$  $\lambda-4+2\lambda^2-4\lambda+4\lambda^2$  $\lambda^2+9\lambda$  $y = \frac{\begin{vmatrix} 4 & 2\lambda \end{vmatrix}}{2\lambda}$ *z*

### **Continúa el problema 3.A.-**

Otra forma de realizar el apartado a) es utilizando la reducción por Gauss

 $Con$   $m = 4$ ⇒  $\overline{\phantom{a}}$ ⎟ ⎟ ⎠ ⎞  $\overline{a}$  $\overline{a}$  $\overline{a}$ ⎝  $\big($ −  $= | 0 -1 1 | \overline{\phantom{a}}$  $\overline{\phantom{a}}$  $\overline{\phantom{a}}$ ⎠ ⎞  $\overline{a}$  $\overline{a}$  $\overline{a}$ ⎝  $\big($ − − −≡  $\overline{\phantom{a}}$  $\overline{\phantom{a}}$  $\overline{\phantom{a}}$ ⎠ ⎞  $\overline{a}$  $\overline{a}$  $\overline{a}$ ⎝  $\big($ =  $Con$   $m = 2$ ⇒ ⎟ ⎟ ⎟ ⎠  $\left( \frac{1}{2} \right)$  $\overline{\phantom{a}}$  $\overline{\phantom{a}}$  $\overline{\phantom{a}}$ ⎝  $\sqrt{2}$ − − ≡ ⎟ ⎟ ⎟ ⎠ ⎞  $\overline{\phantom{a}}$  $\overline{\phantom{a}}$  $\overline{\phantom{a}}$ ⎝  $\big($ − − − ≡  $\overline{\phantom{a}}$  $\overline{\phantom{a}}$  $\overline{\phantom{a}}$ ⎠ ⎞  $\mathsf I$  $\mathsf I$  $\mathsf I$ ⎝  $\big($ − − − ≡  $\overline{\phantom{a}}$  $\overline{\phantom{a}}$  $\overline{\phantom{a}}$ ⎠ ⎞  $\overline{a}$  $\overline{a}$  $\mathsf I$ ⎝  $\big($ − − −− − =  $Con$   $m = -1$ ⇒− . *Segundo método Gauss* 2 3 3  $0 \quad 0 \quad 0$  $0 -1 1$ 1 1 1 1 3 3  $0 \t 1 \t -1$  $0 -1 1$ 111 4 3 3 021 2 1 3 111 2 9 3 000  $0 \t 5 -5$ 2 1 1 11 9 3 0  $5 - 5$ 0  $5 - 5$ 2 1 1 8 6 3 2 4  $-6$ 2 4  $-6$ 2 1 1 4 3 3  $1 \t 2 \t -3$  $1 -2 3$ 2 1 1 ) *a Continuación*  $A = \begin{pmatrix} 2 & 1 & 3 \end{pmatrix}$  $\begin{pmatrix} 3 & 5 \end{pmatrix}$  $\begin{pmatrix} 5 & 0 & -1 & 1 \end{pmatrix}$  $\begin{pmatrix} -3 & 1 & -3 \end{pmatrix}$  $\begin{pmatrix} -3 & 5 & -1 & 2 \end{pmatrix}$ *Sistema Incompatible A*

$$
A = \begin{pmatrix} 3 & 1 & 1 & 3 \\ 4 & 3 & 3 & 7 \\ 1 & 2 & 2 & 4 \end{pmatrix} = \begin{pmatrix} 3 & 1 & 1 & 3 \\ 12 & 9 & 9 & 21 \\ 3 & 6 & 6 & 12 \end{pmatrix} = \begin{pmatrix} 3 & 1 & 1 & 3 \\ 0 & 5 & 5 & 9 \\ 0 & 5 & 5 & 9 \end{pmatrix} = \begin{pmatrix} 3 & 1 & 1 & 3 \\ 0 & 5 & 5 & 9 \\ 0 & 0 & 0 & 0 \end{pmatrix} \Rightarrow Sist. \text{ Compact. In} \text{det } er \text{ min } add
$$

) *b*

**Por Gauss** 

$$
5y + 5z = 9 \Rightarrow 5y = 9 - 5z \Rightarrow y = \frac{9 - 5z}{5} \Rightarrow 3x + \frac{9 - 5z}{5} + z = 3 \Rightarrow 15x + 9 - 5z + 5z = 15 \Rightarrow
$$
  

$$
15x = 6 \Rightarrow x = \frac{2}{5} \Rightarrow Solution\left(\frac{2}{5}, \frac{9}{5} - \lambda, \lambda\right)
$$

*Por Rouche* 

$$
\begin{cases} 3x + y + z = 3 \\ 4x + 3y + 3z = 7 \end{cases} \Rightarrow \begin{cases} -9x - 3y - 3z = -9 \\ 4x + 3y + 3z = 7 \end{cases} \Rightarrow -5x = -2 \Rightarrow x = \frac{2}{5} \Rightarrow 3 \cdot \frac{2}{5} + y + z = 3 \Rightarrow
$$
  

$$
6 + 5y + 5z = 15 \Rightarrow 5y = 9 - 5z \Rightarrow y = \frac{9 - 5z}{5} = \frac{9}{5} - z \Rightarrow Solution\left(\frac{2}{5}, \frac{9}{5} - \lambda, \lambda\right)
$$

Evidentemente hay que elegir uno de los dos procedimientos, el segundo valdrá para comprobar

**4.A.-** Dados los puntos **A(- 1 , 1 , 1), B(1 , - 3 , - 1)** y **C(1 , 0 , 3)**, hallar las coordenadas de un punto **D** perteneciente a la recta:  $r \equiv x - 1 = \frac{y-1}{1} = z - 1$  $r \equiv x - 1 = \frac{y - 1}{-1} = z - 1$  de manera que el tetraedro **ABCD** tenga un volumen igual a **2** 

$$
r = \begin{cases} x = 1 + \lambda \\ y = 1 - \lambda \Rightarrow D(1 + \lambda, 1 - \lambda, 1 + \lambda) \Rightarrow V = 2 = \frac{1}{6} \cdot |\overrightarrow{AB} \times \overrightarrow{AC}| \cdot \overrightarrow{AD} \Rightarrow 12 = |\overrightarrow{AB} \times \overrightarrow{AC}| \cdot \overrightarrow{AD} \\ z = 1 + \lambda \end{cases}
$$
  
\n
$$
\overrightarrow{AB} = (1, -3, -1) - (-1, 1, 1) = (2, -4, -2)(no \text{ se puede reducir porque estamos con medidas})
$$
  
\n
$$
\overrightarrow{AD} = (1 + \lambda, 1 - \lambda, 1 + \lambda) - (-1, 1, 1) = (2, -1, 2)
$$
  
\n
$$
\overrightarrow{AD} = (1 + \lambda, 1 - \lambda, 1 + \lambda) - (-1, 1, 1) = (2 + \lambda, -\lambda, \lambda)
$$
  
\n
$$
12 = \begin{vmatrix} 2 + \lambda & -\lambda & \lambda \\ 2 & -4 & -2 \\ 2 & -1 & 2 \end{vmatrix} \Rightarrow 12 = -8(2 + \lambda) + 4\lambda - 2\lambda + 8\lambda - 2(2 + \lambda) + 4\lambda \Rightarrow 12 = -10(2 + \lambda) + 14\lambda \Rightarrow 22 = -10(2 + \lambda) + 14\lambda \Rightarrow 22 =
$$

$$
12 = -20 - 10\lambda + 14\lambda \Rightarrow 32 = 4\lambda \Rightarrow \lambda = \frac{32}{4} = 8 \Rightarrow D \begin{cases} x = 1 + 8 = 9 \\ y = 1 - 8 = -7 \Rightarrow D(9, -7, 9) \\ z = 1 + 8 = 9 \end{cases}
$$

### **OPCIÓN B**

**1.B.-** Considerar el siguiente sistema de ecuaciones, en el que **a** es un parámetro real:

$$
\begin{cases}\n-ax + 4y + az = -a \\
4x + ay - az = a \\
x - y + z = 1\n\end{cases}
$$
, se pide:

a) Discutir el sistema

b) Resolver el sistema para **a = 1** 

) *a*

$$
|A| = \begin{vmatrix} -a & 4 & a \\ 4 & a & -a \\ 1 & -1 & 1 \end{vmatrix} = -a^2 - 4a - 4a - a^2 + a^2 - 16 = -a^2 - 8a - 16 \Rightarrow \text{Si} |A| = 0 \Rightarrow -a^2 - 8a - 16 = 0 \Rightarrow
$$

$$
a^2 + 8a + 16 = 0 \Rightarrow \Delta = 64 - 64 = 0 \Rightarrow x = \frac{-8}{2} = -4
$$

 $\{-4\} \Rightarrow$  rang(A) = 3 = Número de incognitas  $\Rightarrow$  Sistema Compatible Deter min  $16-16=-32 \Rightarrow rang(A)=2$  $4 - 4$ 44  $\begin{vmatrix} 1 & 1 \\ 4 & -4 \end{vmatrix} = -16 - 16 = -32 \Rightarrow rang(A) =$ ⇒−−ℜ∈∀ == ⇒ *a Arang deNúmero incognitas Sistema Compatible Deter ado*

**Método** de Gauss

$$
\begin{pmatrix} 4 & 4 & -4 & 4 \ 4 & -4 & 4 & -4 \ 1 & -1 & 1 & 1 \end{pmatrix} = \begin{pmatrix} 4 & 4 & -4 & 4 \ 4 & -4 & 4 & -4 \ 4 & -4 & 4 & 4 \end{pmatrix} = \begin{pmatrix} 4 & 4 & -4 & 4 \ 0 & -8 & 8 & -8 \ 0 & -8 & 8 & 8 \end{pmatrix} = \begin{pmatrix} 4 & 4 & -4 & 4 \ 0 & -8 & 8 & -8 \ 0 & 0 & 0 & 16 \end{pmatrix} \Rightarrow \text{Sist Incompatible}
$$

*Por Rouche* 

$$
|A/B| = |C_1 \quad C_2 \quad B| = \begin{vmatrix} -a & 4 & -a \\ 4 & a & a \\ 1 & -1 & 1 \end{vmatrix} = -a^2 + 4a + 4a + a^2 - a^2 - 16 = -a^2 + 8a - 16 \Rightarrow Si |A/B| = 0 \Rightarrow
$$
  

$$
-a^2 + 8a - 16 = 0 \Rightarrow a^2 - 8a + 16 = 0 \Rightarrow \Delta = 64 - 64 = 0 \Rightarrow x = \frac{8}{2} = 4
$$
  

$$
\forall a \in \mathfrak{R} - \{4\} \Rightarrow rang(A/B) = 3 \Rightarrow Si \ a = -4 \Rightarrow rang(A/B) = 3
$$

Ya n hace falta seguir queda claro que:

Cuando **a = - 4 → rang(A) = 2 ≠ rang(A/B) = 2 → Sistema Incompatible** 

## ) *b*

*Por Cramer* 

$$
Con a = 1 \Rightarrow |A| = -1^2 - 8.1 - 16 = -1 - 8 - 16 = -25 \Rightarrow\n\begin{cases}\n\begin{vmatrix}\n-1 & 4 & 1 \\
1 & 1 & -1 \\
-25 & -25\n\end{vmatrix}\n\\
x = \frac{\begin{vmatrix}\n-1 & -1 & 1 \\
4 & 1 & -1 \\
-25 & -25\n\end{vmatrix}\n\\
y = \frac{\begin{vmatrix}\n-1 & -1 & 1 \\
4 & 1 & -1 \\
-25 & -25\n\end{vmatrix}\n\\
z = \frac{\begin{vmatrix}\n-1 & 4 & -1 \\
4 & 1 & 1 \\
-1 & -1 & 1\n\end{vmatrix}\n\\
z = \frac{\begin{vmatrix}\n-1 & 4 & -1 \\
4 & 1 & 1 \\
-25 & -25\n\end{vmatrix}\n\\
z = \frac{-1 + 4 + 4 + 1 - 1 - 16}{-25} = \frac{9}{25}\n\end{cases}
$$

*GaussdeMétodo*

$$
\begin{pmatrix}\n-1 & 4 & 1 & -1 \\
4 & 1 & -1 & 1\n\end{pmatrix}\n\begin{pmatrix}\n-1 & 4 & 1 & -1 \\
1 & 1 & 1 & 1\n\end{pmatrix}\n=\n\begin{pmatrix}\n-1 & 4 & 1 & -1 \\
0 & 17 & 3 & -3 \\
0 & 3 & 2 & 0\n\end{pmatrix}\n=\n\begin{pmatrix}\n-1 & 4 & 1 & -1 \\
0 & 17 & 3 & -3 \\
0 & 51 & 34 & 0\n\end{pmatrix}\n=\n\begin{pmatrix}\n-1 & 4 & 1 & -1 \\
0 & 17 & 3 & -3 \\
0 & 0 & 25 & 9\n\end{pmatrix}\n\Rightarrow 25z = 9 \Rightarrow z = \frac{9}{25}
$$
\n
$$
17y + 3 \cdot \frac{9}{25} = -3 \Rightarrow 17y = -3 - \frac{27}{25} \Rightarrow 17y = -\frac{75 + 27}{25} = -\frac{102}{25} \Rightarrow y = -\frac{102}{17 \cdot 25} = -\frac{6}{25} \Rightarrow -x + 4 \cdot \left(-\frac{6}{25}\right) + \frac{9}{25} = -1 \Rightarrow x = -\frac{24}{25} + \frac{9}{25} + 1 = \frac{-24 + 9 + 25}{25} = \frac{10}{25}
$$
\n
$$
Solution\left(\frac{10}{25}, -\frac{6}{25}, \frac{9}{25}\right)
$$

**2.B.-** Sea la matrix: 
$$
A = \begin{pmatrix} 2 & 2 & -2 \ 2 & 2 & -2 \ 2 & 2 & -2 \end{pmatrix}
$$
  
\na) Comprobar que  $\mathbf{A}^3 - 2\mathbf{A}^2 = \mathbf{0}$   
\na)  $A^3 - 2A^2 = A^2(A - 2) = A^2(A - 2I) \Rightarrow$   
\n $A^3 - 2A^2 = A^2(A - 2) = A^2(A - 2I) \Rightarrow$   
\n $A^2 = \begin{pmatrix} 2 & 2 & -2 \ 2 & 2 & -2 \ 2 & 2 & -2 \end{pmatrix} \cdot \begin{pmatrix} 2 & 2 & -2 \ 2 & 2 & -2 \ 2 & 2 & -2 \end{pmatrix} = 2 \begin{pmatrix} 1 & 1 & -1 \ 1 & 1 & -1 \ 1 & 1 & -1 \end{pmatrix} \cdot 2 \begin{pmatrix} 1 & 1 & -1 \ 1 & 1 & -1 \ 1 & 1 & -1 \end{pmatrix} \cdot \begin{pmatrix} 1 & 1 & -1 \ 1 & 1 & -1 \ 1 & 1 & -1 \end{pmatrix} = 4 \begin{pmatrix} 1 & 1 & -1 \ 1 & 1 & -1 \ 1 & 1 & -1 \end{pmatrix} \cdot \begin{pmatrix} 1 & 1 & -1 \ 1 & 1 & -1 \ 1 & 1 & -1 \end{pmatrix}$   
\n $A^2 = 4 \begin{pmatrix} 1 & 1 & -1 \ 1 & 1 & -1 \ 1 & 1 & -1 \end{pmatrix} \cdot \begin{pmatrix} 1 & 1 & -1 \ 1 & 1 & -1 \ 1 & 1 & -1 \end{pmatrix} = 4 \begin{pmatrix} 1 & 1 & -1 \ 1 & 1 & -1 \ 1 & 1 & -1 \end{pmatrix}$   
\n $A - 2I = 2 \begin{pmatrix} 1 & 1 & -1 \ 1 & 1 & -1 \ 1 & 1 & -1 \end{pmatrix} - 2 \begin{pmatrix} 1 & 0 & 0 \ 0 & 1 & 0 \ 0 & 0 & 1 \end{pmatrix} = 2 \begin{pmatrix} 0 & 1 & -1 \ 1 & 0 & -1 \ 1 & 1 & -2 \end{pmatrix}$ 

$$
A^{2}(A-2I) = 4\begin{pmatrix} 1 & 1 & -1 \\ 1 & 1 & -1 \\ 1 & 1 & -1 \end{pmatrix} - 2\begin{pmatrix} 0 & 1 & -1 \\ 1 & 0 & -1 \\ 1 & 1 & -2 \end{pmatrix} = 4\begin{pmatrix} 1 & 1 & -1 \\ 1 & 1 & -1 \\ 1 & 1 & -1 \end{pmatrix} \begin{pmatrix} 0 & 1 & -1 \\ 1 & 0 & -1 \\ 1 & 1 & -2 \end{pmatrix} = 8 \cdot \begin{pmatrix} 1 & 1 & -1 \\ 1 & 1 & -1 \\ 1 & 1 & -1 \end{pmatrix} \begin{pmatrix} 0 & 1 & -1 \\ 1 & 0 & -1 \\ 1 & 1 & -2 \end{pmatrix}
$$

$$
A^{2}(A-2I) = 8 \cdot \begin{pmatrix} 0 & 0 & 0 \\ 0 & 0 & 0 \\ 0 & 0 & 0 \end{pmatrix} = \begin{pmatrix} 0 & 0 & 0 \\ 0 & 0 & 0 \\ 0 & 0 & 0 \end{pmatrix}
$$

) *b*

$$
A^{2} = 4 \begin{pmatrix} 1 & 1 & -1 \\ 1 & 1 & -1 \\ 1 & 1 & -1 \end{pmatrix} \Rightarrow A^{3} - 2A^{2} = 0 \Rightarrow A^{3} = 2A^{2} \Rightarrow A^{3} = 2.4 \begin{pmatrix} 1 & 1 & -1 \\ 1 & 1 & -1 \\ 1 & 1 & -1 \end{pmatrix} = 8 \cdot \begin{pmatrix} 1 & 1 & -1 \\ 1 & 1 & -1 \\ 1 & 1 & -1 \end{pmatrix} \Rightarrow A^{4} = A^{3}.A = 8 \cdot \begin{pmatrix} 1 & 1 & -1 \\ 1 & 1 & -1 \\ 1 & 1 & -1 \end{pmatrix} \cdot 2 \begin{pmatrix} 1 & 1 & -1 \\ 1 & 1 & -1 \\ 1 & 1 & -1 \end{pmatrix} = 16 \cdot \begin{pmatrix} 1 & 1 & -1 \\ 1 & 1 & -1 \\ 1 & 1 & -1 \end{pmatrix} \cdot \dots \cdot A^{n} = 2^{n} \cdot \begin{pmatrix} 1 & 1 & -1 \\ 1 & 1 & -1 \\ 1 & 1 & -1 \end{pmatrix}
$$

**3.B.-** Se considera la función **f(x) = ln (1 + x<sup>2</sup> )**, donde *ln* significa *Logaritmo Neperiano* 

a) Determinar los intervalos de crecimiento y decrecimiento, y los intervalos de concavidad y convexidad

- b) Dibujar la gráfica de **f**
- c) Calcular las ecuaciones de las recta tangentes a la gráfica de **f** en sus puntos de inflexión.

*a* )

$$
f'(x) = \frac{1}{1+x^2} \cdot 2x \implies \text{Crecimiento} \implies f'(x) > 0 \implies \frac{2x}{1+x^2} > 0 \implies \begin{cases} 2 > 0 \implies \forall x \in \Re \\ x > 0 \implies \forall x \in \Re / x > 0 \implies x > 0 \\ 1+x^2 > 0 \implies \forall x \in \Re \end{cases}
$$

 $\overline{\mathcal{L}}$  $\Big\}$  Crecimiento  $\Rightarrow \forall x \in \Re / x > 0$ [Derecimiento  $\Rightarrow \forall x \in \Re / x < 0$ 

En  $x = 0$  existe un mínimo relativo

$$
f''(x) = \frac{2\left(1+x^2\right) - 2x\cdot 2x}{\left(1+x^2\right)^2} = \frac{2+2x^2 - 4x^2}{\left(1+x^2\right)^2} = \frac{2\left(1-x^2\right)}{\left(1+x^2\right)^2} = \frac{2\left(1-x\right)\left(1+x\right)}{\left(1+x^2\right)^2} \Rightarrow \begin{cases} 2 > 0 \Rightarrow \forall x \in \Re\\ 1-x > 0 \Rightarrow -x > -1 \Rightarrow x < 1\\ 1+x > 0 \Rightarrow x > -1\\ \left(1+x^2\right)^2 > \forall x \in \Re \end{cases}
$$

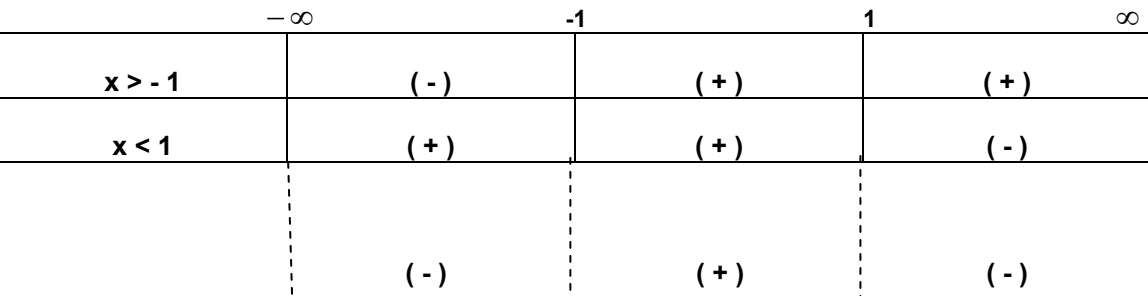

**Concavidad**  $\forall x \in \Re / -1 < x < 1$ 

**Convexidad**  $\forall x \in \mathbb{R} / (x > -1) \cup (x > 1)$ 

#### **En x= -1 y en x = 1 existen Puntos de Inflexión**

# **Continuación de problema 3B.-**

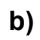

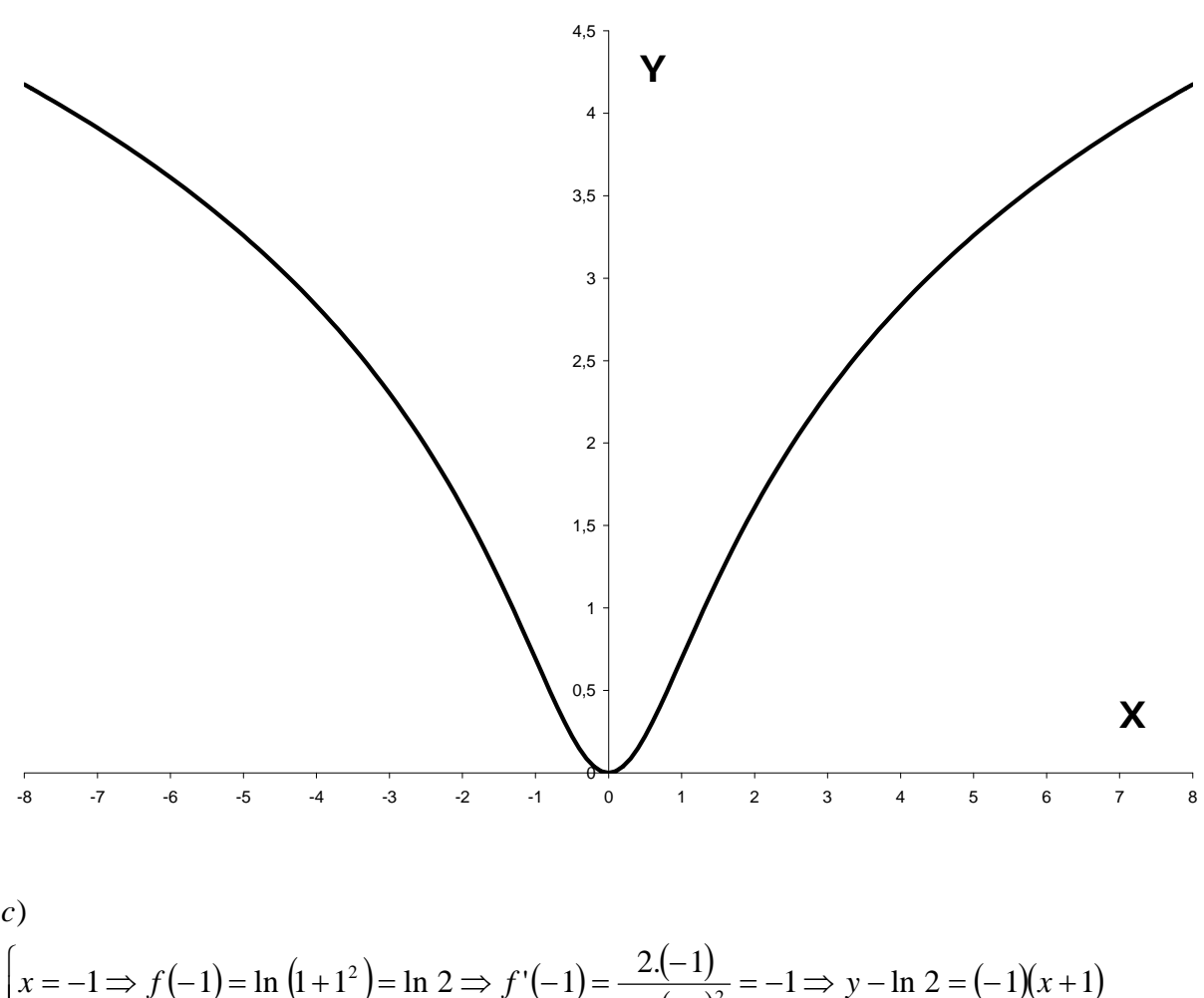

$$
\begin{cases}\nx = -1 \Rightarrow f(-1) = \ln(1 + 1^2) = \ln 2 \Rightarrow f'(-1) = \frac{2(-1)}{1 + (-1)^2} = -1 \Rightarrow y - \ln 2 = (-1)(x + 1) \\
x = 1 \Rightarrow f(1) = \ln(1 + 1^2) = \ln 2 \Rightarrow f'(1) = \frac{2.1}{1 + 1^2} = -1 \Rightarrow y - \ln 2 = 1.(x - 1) \\
x = -1 \Rightarrow x + y - \ln 2 + 1 = 0 \\
x = 1 \Rightarrow x - y + \ln 2 - 1 = 0\n\end{cases}
$$

**4.B** Se considera la recta  $r \equiv \frac{r}{2} = \frac{3}{3} = \frac{3}{2}$ 5 3 4 2  $r = \frac{x}{s} = \frac{y-4}{s} = \frac{z-5}{s}$ , y la familia de rectas dependiente del parámetro **m:**   $\overline{a}$ ⎨  $\sqrt{2}$  $=\begin{cases} 3x - y = 8 - 12m \\ y - 3z = 7 - 3m \end{cases}$ *s*  $3z = 7-3$  $3x - y = 8 - 12$ a) Determinar el valor de **m** para el que las dos rectas se cortan b) Para el caso **m = 0**, hallar la distancia entre las rectas **r** y **s**.  $s \equiv 3x - 3z = 15 - 15m \Rightarrow 3(x - z) = 15(1 - m) \Rightarrow x - z = 5(1 - m) \Rightarrow x = z + 5(1 - m) \Rightarrow x = z$  $(1 - m)$  $(1-m)$  $5m = -10 \Rightarrow m = 2(Aqui\ acabarianos)$  $(-4)$  $(-4)$  $(-4)$  $(-8,-8,-3)$  $5+2(-4) = -3$  $4+3(-4) = -8$  $2(-4) = -8$  $\mu$ +3.2 = 3  $\Rightarrow$   $\mu$  = -3  $\Rightarrow$   $\lambda$  + 3 + 2 = 1  $\Rightarrow$   $\lambda$  = -4 10 3 1  $0 \t 0 \t -5$  $0 \t 1 \t 3$  $1 -1 1$ 7 3 1  $0 \t 1 \t -2$  $0 \t 1 \t 3$  $1 -1 1$ 5 5 1  $2 -1 0$ 2  $-1$  5  $1 -1$  1 5 1 5  $2 -1 0$  $1 - 1$ 2  $-1$  5  $2\lambda - \mu = -5$  $3\lambda - 3\mu + 3m = 3$  $2\lambda - \mu + 5m = 5$  $5+2$  $4+3\lambda = 7-3m+3$  $2\lambda = 5(1)$  $7 - 3m + 3$ 5(1  $5 + 2$  $4+3$ 2  $y = 3z + 7 - 3m$ ) *a*  $\Rightarrow$   $P(-8, -8, \overline{\mathcal{L}}$  $\frac{1}{2}$ ⎨  $\sqrt{2}$  $=5+2(-4)= =4+3(-4)= =2.(-4)= \Rightarrow$  -5m = -10  $\Rightarrow$  m =  $\overline{\phantom{a}}$ ⎟  $\overline{\phantom{a}}$ ⎠ ⎞  $\mathsf I$  $\mathsf I$  $\mathsf I$ ⎝  $\big($ −5|− − ≡  $\overline{\phantom{a}}$ ⎟ ⎟ ⎠ ⎞  $\overline{a}$  $\mathsf I$  $\mathsf I$ ⎝  $\big($ −− − ≡  $\overline{\phantom{a}}$  $\overline{\phantom{a}}$  $\overline{\phantom{a}}$ ⎠ ⎞  $\mathsf I$  $\mathsf{L}$  $\mathsf{L}$ ⎝  $\big($ −1 0|− − − ⇒ ⎟ ⎟ ⎟ ⎠  $\left( \frac{1}{2} \right)$  $\overline{ }$  $\overline{\phantom{a}}$  $\mathsf I$ ⎝  $\big($ −1 0|− − − ⇒  $\overline{\mathcal{L}}$  $\vert$ ⎨  $\sqrt{ }$  $-µ = -3\mu+3m=$  $-\mu+5m=$ ⇒  $\overline{\mathcal{L}}$  $\frac{1}{2}$ ⎨  $\sqrt{ }$  $+2\lambda =$  $+3\lambda=7-3m+$  $=5(1-m)+$ ⇒  $\overline{\phantom{a}}$  $\overline{a}$  $\overline{a}$  $\overline{a}$  $\overline{a}$  $\vert$  $\frac{1}{2}$  $\overline{a}$ ⎨  $\left($  $\overline{a}$  $\overline{a}$  $\frac{1}{2}$ ⎨  $\sqrt{2}$ =  $=7-3m+$  $=5(1-m)+$ ≡  $\overline{\mathcal{L}}$  $\frac{1}{2}$ ⎨  $\left\lceil \right\rceil$  $=5+$  $=4+$ = ≡ *P z y x*  $El$  punto de corte es P  $m = -10 \Rightarrow m = 2(Aqui\ acabariamos)$ *m m m m z*  $y = 7 - 3m$  $x = 5(1 - m)$ *s z y x r*  $\lambda-\mu$  $\lambda$  – 3 $\mu$  $\lambda-\mu$  $\lambda = \mu$  $\lambda = 7 - 3m + 3\mu$  $\lambda = 5(1-m) + \mu$ μ μ μ λ λ λ

b) Primero comprobaremos si las rectas son paralelas, de no se así se cruzan. En este caso, calcularemos el plano **p** que conteniendo a la recta **s** y que es paralelo a la recta **r.** Después hallaremos la distancia de un punto de **r** al plano hallado que será la distancia pedida.

$$
\begin{cases}\nr = \begin{cases}\nx = 2\lambda \\
y = 4 + 3\lambda \\
z = 5 + 2\lambda \\
x = 5 + \mu \end{cases} \Rightarrow \frac{2}{1} \neq \frac{3}{3} \Rightarrow No \text{ son paraleas} \Rightarrow \begin{cases}\n\overrightarrow{v_r} = (2, 3, 2) \\
\overrightarrow{v_s} = (1, 3, 1) \\
\overrightarrow{v_s} = (1, 3, 1) \end{cases} \Rightarrow \begin{cases}\n\overrightarrow{v_s} = (1, 3, 2) \\
\overrightarrow{v_s} = (1, 3, 1) \\
\overrightarrow{v_s} = (1, 3, 1) \end{cases} \Rightarrow \begin{cases}\n\overrightarrow{v_s} = (1, 3, 2) \\
\overrightarrow{v_s} = (1, 3, 1) \\
\overrightarrow{v_s} = (1, 3, 1) \\
\overrightarrow{v_s} = (1, 3, 1) \end{cases} \Rightarrow \begin{cases}\nx = 5 + \mu \\
y = 7 + 3\mu\n\end{cases}
$$
\n
$$
\pi = \begin{cases}\nx = 5y - 7 & z \\
2 & 3 \\
1 & 3\n\end{cases} = 0 \Rightarrow 3(x - 5) + 2(y - 7) + 6z - 3z - 6(x - 5) - 2(y - 7) = 0 \Rightarrow \begin{cases}\n\frac{x - 5}{1} & -10 \\
1 & 3\n\end{cases}
$$
\n
$$
-3(x - 5) + 3z = 0 \Rightarrow 3x - 3z - 15 = 0 \Rightarrow \pi = x - z - 5 = 0 \Rightarrow d_{R\pi} = d_{rs} = \frac{|1.0 - 1.5 - 5|}{\sqrt{1^2 + 5^2}} = \frac{|-10|}{\sqrt{26}} \\
\frac{1}{\sqrt{26}} = \frac{5\sqrt{26}}{13}u\n\end{cases}
$$